# CSE 451: Operating Systems Winter 2015

# Module 8 Semaphores, Condition Variables, and Monitors

Mark Zbikowski mzbik@cs.washington.edu Allen Center 476

© 2013 Gribble, Lazowska, Levy, Zahorjan

#### Semaphores

- Semaphore = a synchronization primitive
  - higher level of abstraction than locks
  - invented by Dijkstra in 1968, as part of the THE operating system
- A semaphore is:
  - a variable that is manipulated through two operations,
     P and V (Dutch for "wait" and "signal")
    - P(sem) (wait)
      - block until sem > 0, then subtract 1 from sem and proceed
    - V(sem) (signal)
      - add 1 to sem
- Do these operations atomically

© 2013 Gribble, Lazowska, Levy, Zahorjan

#### Blocking in semaphores

- Each semaphore has an associated queue of threads
  - when P (sem) is called by a thread,
    - if sem was "available" (>0), decrement sem and let thread continue
    - if sem was "unavailable" (0), place thread on associated queue; run some other thread
  - when V (sem) is called by a thread
    - if thread(s) are waiting on the associated queue, unblock one
      - place it on the ready queue
      - might as well let the "V-ing" thread continue execution
    - otherwise (when no threads are waiting on the sem), increment sem
      - the signal is "remembered" for next time P(sem) is called

© 2013 Gribble, Lazowska, Levy, Zahorjan

3

#### Two types of semaphores

- Binary semaphore (aka mutex semaphore)
  - sem is initialized to 1
  - guarantees mutually exclusive access to resource (e.g., a critical section of code)
  - only one thread/process allowed entry at a time
  - Logically equivalent to a lock with blocking rather than spinning
- Counting semaphore
  - Allow up to N threads continue (we'll see why in a bit ...)
  - sem is initialized to N
    - N = number of units available
  - represents resources with many (identical) units available
  - allows threads to enter as long as more units are available

© 2013 Gribble, Lazowska, Levy, Zahorjan

#### Binary semaphore usage

 From the programmer's perspective, P and V on a binary semaphore are just like Acquire and Release on a lock

```
P(sem)
:
do whatever stuff requires mutual exclusion; could conceivably be a lot of code
:
V(sem)
```

- same lack of programming language support for correct usage
- Important differences in the underlying implementation, however

© 2013 Gribble, Lazowska, Levy, Zahorjan

5

## Example: Bounded buffer problem

- AKA "producer/consumer" problem
  - there is a circular buffer in memory with N entries (slots)
  - producer threads insert entries into it (one at a time)
  - consumer threads remove entries from it (one at a time)
- · Threads are concurrent
  - so, we must use synchronization constructs to control access to shared variables describing buffer state

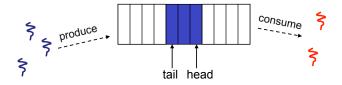

© 2013 Gribble, Lazowska, Levy, Zahorjan

# Bounded buffer using semaphores (both binary and counting)

var mutex: semaphore = 1 ; mutual exclusion to shared data empty: semaphore = n ; count of empty slots (all empty to start) ; count of full slots (none full to start)

producer:

P(empty) ; block if no slots available
P(mutex) ; get access to pointers
<add item to slot, adjust pointers>
V(mutex) ; done with pointers
V(full) ; note one more full slot

consumer:

P(full) ; wait until there's a full slot
P(mutex) ; get access to pointers
<remove item from slot, adjust pointers>
V(mutex) ; done with pointers
V(empty) ; note there's an empty slot

© 2013 Gribble, Lazowska, Levy, Zahorjan

Note:

I have elided all the code concerning which is the first full slot, which is the last full slot, etc.

7

Example: Readers/Writers

- · Description:
  - A single object is shared among several threads/processes
  - Sometimes a thread just reads the object
  - Sometimes a thread updates (writes) the object
  - We can allow multiple readers at a time
    - · why?
  - We can only allow one writer at a time
    - · why?

© 2013 Gribble, Lazowska, Levy, Zahorjan

### Readers/Writers using semaphores

var mutex: semaphore = 1 ; controls access to readcount wrt: semaphore = 1 ; control entry for a writer or first reader readcount: integer = 0 ; number of active readers

© 2013 Gribble, Lazowska, Levy, Zahorjan

9

#### Readers/Writers notes

- Notes:
  - the first reader blocks on P(wrt) if there is a writer
    - any other readers will then block on P(mutex)
  - if a waiting writer exists, the last reader to exit signals the waiting writer
    - · can new readers get in while a writer is waiting?
    - · so?
  - when writer exits, if there is both a reader and writer waiting, which one goes next?

© 2013 Gribble, Lazowska, Levy, Zahorjan

#### Semaphores vs. Spinlocks

- Threads that are blocked at the level of program logic (that is, by the semaphore P operation) are placed on queues, rather than busy-waiting
- Busy-waiting may be used for the "real" mutual exclusion required to implement P and V
  - but these are very short critical sections totally independent of program logic
  - and they are not implemented by the application programmer

© 2013 Gribble, Lazowska, Levy, Zahorjan

11

#### Abstract implementation

- P/wait(sem)
  - · acquire "real" mutual exclusion
    - if sem is "available" (>0), decrement sem; release "real" mutual exclusion; let thread continue
    - otherwise, place thread on associated queue; release "real" mutual exclusion; run some other thread
- V/signal(sem)
  - · acquire "real" mutual exclusion
    - if thread(s) are waiting on the associated queue, unblock one (place it on the ready queue)
    - if no threads are on the queue, sem is incremented
      - » the signal is "remembered" for next time P(sem) is called
  - release "real" mutual exclusion
  - [the "V-ing" thread continues execution, or may be preempted]

© 2013 Gribble, Lazowska, Levy, Zahorjan

#### Pressing questions

- · How do you acquire "real" mutual exclusion?
- Why is this any better than using a spinlock (test-and-set) or disabling interrupts (assuming you're in the kernel) in lieu of a semaphore?
- · What if some bozo issues an extra V?
- What if some bozo forgets to P before manipulating shared state?
- Could locks be implemented in exactly the same way? That is, "software locks" that you acquire and release, where the underlying implementation involves moving descriptors to/from a wait queue?

© 2013 Gribble, Lazowska, Levy, Zahorjan

13

#### **Condition Variables**

- Basic operations
  - Wait()
    - Wait until some thread does a signal and release the associated lock, as an atomic operation
  - Signal()
    - If any threads are waiting, wake up one
    - · Cannot proceed until lock re-acquired
- Signal() is not remembered
  - A signal to a condition variable that has no threads waiting is a no-op
- Qualitative use guideline
  - You wait() when you can't proceed until some shared state changes
  - You signal() when shared state changes from "bad" to "good"

© 2013 Gribble, Lazowska, Levy, Zahorjan

#### Bounded buffers with condition variables

var mutex: lock ; mutual exclusion to shared data freeslot: condition ; there's a free slot fullslot: condition ; there's a full slot

Note 1:

Do you see why wait() must release the associated lock?

Note 2: How is the associated lock re-acquired?

[Let's think about the implementation of this inside the threads package]

© 2013 Gribble, Lazowska, Levy, Zahorjan

15

#### The possible bug

- Depending on the implementation ...
  - Between the time a thread is woken up by signal() and the time it re-acquires the lock, the condition it is waiting for may be false again
    - · Waiting for a thread to put something in the buffer
    - · A thread does, and signals
    - Now another thread comes along and consumes it
    - Then the "signalled" thread forges ahead ...
  - Solution
    - Not
      - if [no slots available] wait(fullslot)
    - Instead
      - While [no slots available] wait(fullslot)
  - Could the scheduler also solve this problem?

© 2013 Gribble, Lazowska, Levy, Zahorjan

# Problems with semaphores, locks, and condition variables

- They can be used to solve any of the traditional synchronization problems, but it's easy to make mistakes
  - they are essentially shared global variables
    - can be accessed from anywhere (bad software engineering)
  - there is no connection between the synchronization variable and the data being controlled by it
  - No control over their use, no guarantee of proper usage
    - · Condition variables: will there ever be a signal?
    - Semaphores: will there ever be a V()?
    - · Locks: did you lock when necessary? Unlock at the right time? At all?
- Thus, they are prone to bugs
  - We can reduce the chance of bugs by "stylizing" the use of synchronization
  - Language help is useful for this

© 2013 Gribble, Lazowska, Levy, Zahorjan

17

#### One More Approach: Monitors

- A monitor is a programming language construct that supports controlled access to shared data
  - synchronization code is added by the compiler
    - · why does this help?
- A monitor is (essentially) a class in which every method automatically acquires a lock on entry, and releases it on exit – it combines:
  - shared data structures (object)
  - procedures that operate on the shared data (object methods)
  - synchronization between concurrent threads that invoke those procedures
- Data can only be accessed from within the monitor, using the provided procedures
  - protects the data from unstructured access
  - Prevents ambiguity about what the synchronization variable protects
- · Addresses the key usability issues that arise with semaphores

© 2013 Gribble, Lazowska, Levy, Zahorjan

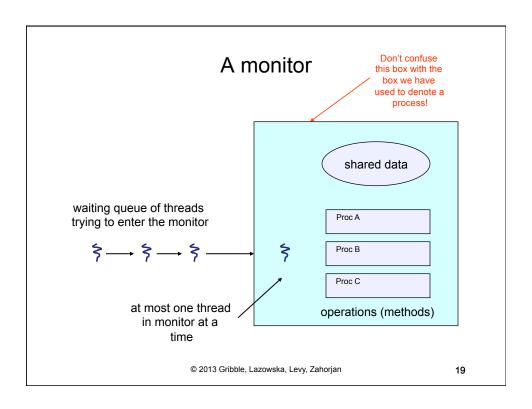

#### Monitor facilities

- · "Automatic" mutual exclusion
  - only one thread can be executing inside at any time
    - thus, synchronization is implicitly associated with the monitor it "comes for free"
  - if a second thread tries to execute a monitor procedure, it blocks until the first has left the monitor
    - more restrictive than semaphores
    - but easier to use (most of the time)
- But, there's a problem...

© 2013 Gribble, Lazowska, Levy, Zahorjan

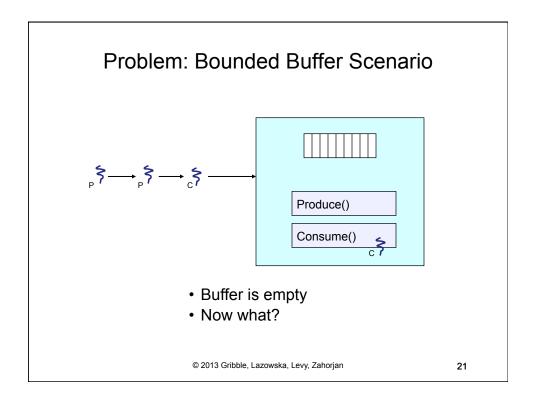

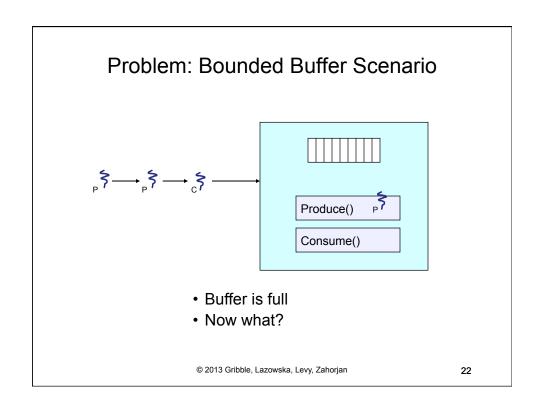

#### Solution?

- Monitors require condition variables
- Operations on condition variables (just as before!)
  - wait(c)
    - · release monitor lock, so somebody else can get in
    - · wait for somebody else to signal condition
    - · thus, condition variables have associated wait queues
  - signal(c)
    - · wake up at most one waiting thread
      - "Hoare" monitor: wakeup immediately, signaller steps outside
    - · if no waiting threads, signal is lost
      - this is different than semaphores: no history!
  - broadcast(c)
    - · wake up all waiting threads

© 2013 Gribble, Lazowska, Levy, Zahorjan

23

### Bounded buffer using (Hoare) monitors

```
Monitor bounded_buffer {
  buffer resources[N];
  condition not_full, not_empty;

produce(resource x) {
    if (array "resources" is full, determined maybe by a count)
        wait(not_full);
    insert "x" in array "resources"
    signal(not_empty);
}

consume(resource *x) {
    if (array "resources" is empty, determined maybe by a count)
        wait(not_empty);
    *x = get resource from array "resources"
    signal(not_full);
}
```

© 2013 Gribble, Lazowska, Levy, Zahorjan

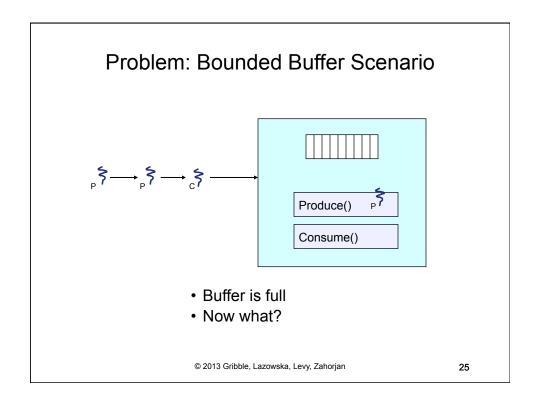

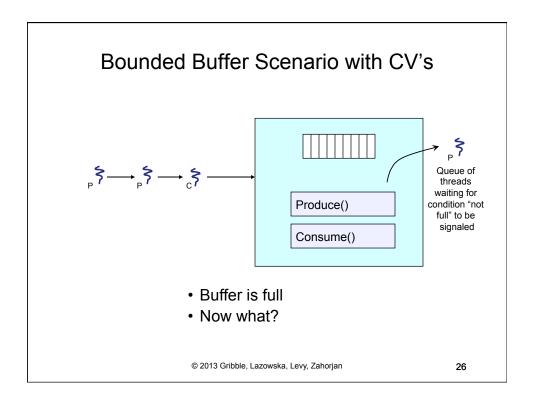

#### Runtime system calls for (Hoare) monitors

- EnterMonitor(m) {guarantee mutual exclusion}
- ExitMonitor(m) {hit the road, letting someone else run}
- Wait(c) {step out until condition satisfied}
- Signal(c) {if someone's waiting, step out and let him run}
- EnterMonitor and ExitMonitor are inserted automatically by the <u>compiler</u>.
- This guarantees mutual exclusion for code inside of the monitor.

© 2013 Gribble, Lazowska, Levy, Zahorjan

27

#### Bounded buffer using (Hoare) monitors

```
Monitor bounded_buffer {
buffer resources[N];
condition not_full, not_empty;

procedure add_entry(resource x) {
    if (array "resources" is full, determined maybe by a count)
    wait(not_full);
    insert "x" in array "resources"
    signal(not_empty);
    procedure get_entry(resource *x) {
        if (array "resources" is empty, determined maybe by a count)
        wait(not_empty);
        *x = get resource from array "resources"
        signal(not_full);
    }

    © 2013 Gribble, Lazowska, Levy, Zahorjan

28
```

#### There is a subtle issue with that code...

- Who runs when the signal() is done and there is a thread waiting on the condition variable?
- Hoare monitors: signal(c) means
  - run waiter immediately
  - signaller blocks immediately
    - · condition guaranteed to hold when waiter runs
    - but, signaller must restore monitor invariants before signalling!
      - cannot leave a mess for the waiter, who will run immediately!
- Mesa monitors: signal(c) means
  - waiter is made ready, but the signaller continues
    - · waiter runs when signaller leaves monitor (or waits)
  - signaller need not restore invariant until it leaves the monitor
  - being woken up is only a hint that something has changed
    - · signalled condition may no longer hold
    - · must recheck conditional case

© 2013 Gribble, Lazowska, Levy, Zahorjan

29

#### Hoare vs. Mesa Monitors

- Hoare monitors: if (notReady) wait(c)
- Mesa monitors: while (notReady) wait(c)
- · Mesa monitors easier to use
  - more efficient
  - fewer context switches
  - directly supports broadcast
- · Hoare monitors leave less to chance
  - when wake up, condition guaranteed to be what you expect

© 2013 Gribble, Lazowska, Levy, Zahorjan

#### Runtime system calls for Hoare monitors

- EnterMonitor(m) {guarantee mutual exclusion}
  - if m occupied, insert caller into queue m
  - else mark as occupied, insert caller into ready queue
  - choose somebody to run
- ExitMonitor(m) {hit the road, letting someone else run}
  - if queue m is empty, then mark m as unoccupied
  - else move a thread from queue m to the ready queue
  - insert caller in ready queue
  - choose someone to run

© 2013 Gribble, Lazowska, Levy, Zahorjan

31

- Wait(c) {step out until condition satisfied}
  - if queue m is empty, then mark m as unoccupied
  - else move a thread from queue m to the ready queue
  - put the caller on queue c
  - choose someone to run
- Signal(c) {if someone's waiting, step out and let him run}
  - if queue c is empty then put the caller on the ready queue
  - else move a thread from queue c to the ready queue, and put the caller into queue m
  - choose someone to run

© 2013 Gribble, Lazowska, Levy, Zahorjan

### Runtime system calls for Mesa monitors

• EnterMonitor(m) {guarantee mutual exclusion}

- ...

• ExitMonitor(m) {hit the road, letting someone else run}

- ..

• Wait(c) {step out until condition satisfied}

- ...

- Signal(c) {if someone's waiting, give him a shot after I'm done}
  - if queue c is occupied, move one thread from queue c to queue m
  - return to caller

© 2013 Gribble, Lazowska, Levy, Zahorjan

33

- Broadcast(c) {food fight!}
  - move all threads on queue c onto queue m
  - return to caller

#### Readers and Writers

(stolen from Cornell @)

```
Monitor Readers NWriters { int WaitingWriters, WaitingReaders, NReaders, NWriters;
 Condition CanRead, CanWrite;
                                                  Void BeginRead()
Void BeginWrite()
                                                      if(NWriters == 1 || WaitingWriters > 0)
     if(NWriters == 1 || NReaders > 0)
                                                          ++WaitingReaders; Wait(CanRead);
         ++WaitingWriters;
        wait(CanWrite);
                                                              --WaitingReaders;
        --WaitingWriters;
                                                      ++NReaders:
     NWriters = 1;
                                                      Signal(CanRead);
 Void EndWrite()
                                                   Void EndRead()
      NWriters = 0;
     if(WaitingReaders)
                                                       if(--NReaders == 0)
         Signal(CanRead);
                                                            Signal(CanWrite);
         Signal(CanWrite);
                                  © 2013 Gribble, Lazowska, Levy, Zahorjan
```

#### Monitors and Java

- Java offers something a bit like monitors
  - It should be clear that they're not monitors in the full sense!
- Every Java object contains an intrinsic lock
- The synchronized keyword locks that lock
- · Can be applied to methods, or blocks of statements

© 2013 Gribble, Lazowska, Levy, Zahorjan

36

#### Synchronized methods

· Atomic integer is a commonly provided (or built) package

```
• public class atomicInt {
    int value;
    public atomicInt(int initVal) {
        value = initVal;
    }
    public synchronized postIncrement() {
        return value++;
    }
    public synchronized postDecrement() {
        return value--;
    }
    ...
}
```

© 2013 Gribble, Lazowska, Levy, Zahorjan

37

#### **Monitor Summary**

- Language supports monitors
- Compiler understands them
  - Compiler inserts calls to runtime routines for
    - · monitor entry
    - · monitor exit
  - Programmer inserts calls to runtime routines for
    - signal
    - · wait
  - Language/object encapsulation ensures correctness
    - Sometimes! With conditions, you *still* need to think about synchronization
- Runtime system implements these routines
  - moves threads on and off queues
  - ensures mutual exclusion!

© 2013 Gribble, Lazowska, Levy, Zahorjan